# **Elderly and Child Poverty Rates**

## **Goal**

Households with children and/or the elderly are usually at higher risk of poverty. The rising interest in analysing the incomes of these groups has increased the use of child and elderly poverty rates. (See, for example, the LIS key figures.)

# **Activity**

Use data for Finland and the US in 2000. Calculate the Head Count Ratio and the Income Gap Ratio for the total population, the elderly, and for children.

# **Guidelines**

- $\triangleright$  Prepare the data as you did in the previous exercise (drop observations with missing or zero *dpi*).
- $\triangleright$  All surveyed households and their members must be included in the estimates of the poverty line. After the (unique) poverty line has been calculated, only those households with either members under the age of 18 (for the child poverty figures) or over 64 (elderly figures) are included when computing the proportion of the population (subgroup) living in poverty.
- $\triangleright$  One way to consider a subgroup in your calculations is to change the weights. In this case, you can create two additional weights: one for households with children and one for households with elderly. These weights will be equal to 0 if there are no children/elderly in the household, but will be equal to the normal weight multiplied by the number of children/elderly (and not total number of household members!):

```
compute cwt = hweight * d27.
compute ewt = hweight * (num6574+numge75).
```
 $\triangleright$  For this exercise, construct the indicator three times: once for each group you want to examine. For each indicator, you will use the corrected weight.

#### **Program**

```
title "** INCOME DISTRIBUTION I – Exercise 11 **" 
define keepvars () .
   hweight d4 d5 d27 num6574 numge75 dpi .
!enddefine .
define pov () .
select if dpi ne 0 .
select if d5 ne 3 .
* run unweighted number of obs .
descriptives variables = hweight.
temporary .
select if d27 gt 0.
descriptives variables = hweight.
temporary .
select if num6574 gt 0 or numge75 gt 0.
descriptives variables = hweight.
compute ey = dpi/(d4**0.5).
compute wt = hweight*d4 .
compute cwt = hweight*d27 .
compute ewt = hweight*(num6574+numge75) .
weight by wt .
include file = 'i:\mathcal{C}-\mathcal{A}.
compute povline = medianey * 0.5.
compute poor = 0.
if ey lt povline poor = 1 .
if ey lt povline gap = povline-ey .
* poverty line, hcr and gap .
descriptives variables = povline .
frequencies variables = poor .
descriptives variables = gap .
weight by cwt .
descriptives variables = povline .
frequencies variables = poor .
descriptives variables = gap .
weight by ewt .
descriptives variables = povline .
frequencies variables = poor .
descriptives variables = gap .
!enddefine .
```

```
get file = fi00h / keep = keepvars .
```

```
pov .
get file = us00h / keep = keepvars .
pov .
```
# **Results**

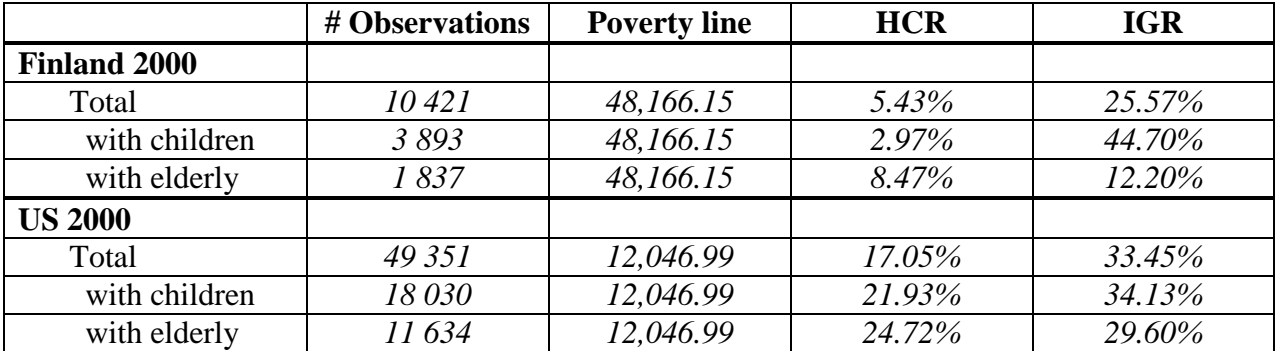

## **Comments**

 $\triangleright$  As already mentioned above, the poverty line remains the same whether one examines the entire population, children, or the elderly but the households included in calculating the percentage below the threshold change with each subgroup. Therefore, keep in mind that the sample sizes of these subgroup rates are based on fractions of the entire sample and treat these figures with care when interpreting your results.